### 笔记本计算机概览 用户指南

© Copyright 2009 Hewlett-Packard Development Company, L.P.

Bluetooth 是其所有者拥有的商标, Hewlett-Packard Company 按许可协议中的规定进行 使用。Microsoft 和 Windows 是 Microsoft Corporation 在美国的注册商标。SD 徽标是 其所有者的商标。

本文档中包含的信息如有更改,恕不另行通 知。随 HP 产品和服务附带的明确有限保修声 明中阐明了此类产品和服务的全部保修服 务。本文档中的任何内容均不应理解为构成 任何额外保证。HP 对本文档中出现的技术错 误、编辑错误或遗漏之处不承担责任。

第二版:2009 年 9 月

第一版:2009 年 4 月

文档部件号: 539922-AA2

#### 产品通告

本用户指南介绍大多数机型的常用功能。您 的计算机上可能未提供某些功能。

### 安全警告声明

 $\overline{\triangle}$  警告! 为了尽可能避免灼伤或计算机过热,请不要将笔记本计算机直接放在膝盖上,也不要阻塞笔记 本计算机的通风孔。使用时,应将笔记本计算机放置在坚固的平面上。不要让坚硬物体(例如旁边的打 印机选件)或柔软物体(例如枕头、毛毯或衣物)阻挡空气流通。另外,在使用时避免交流电源适配器 接触到皮肤或者柔软物体,例如枕头、毛毯或衣物。此款笔记本计算机和交流电源适配器符合信息技术 设备安全性国际标准 (IEC 60950) 中规定的用户可接触的表面温度限制。

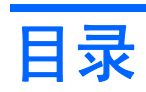

#### 1 识别硬件

### 2 组件

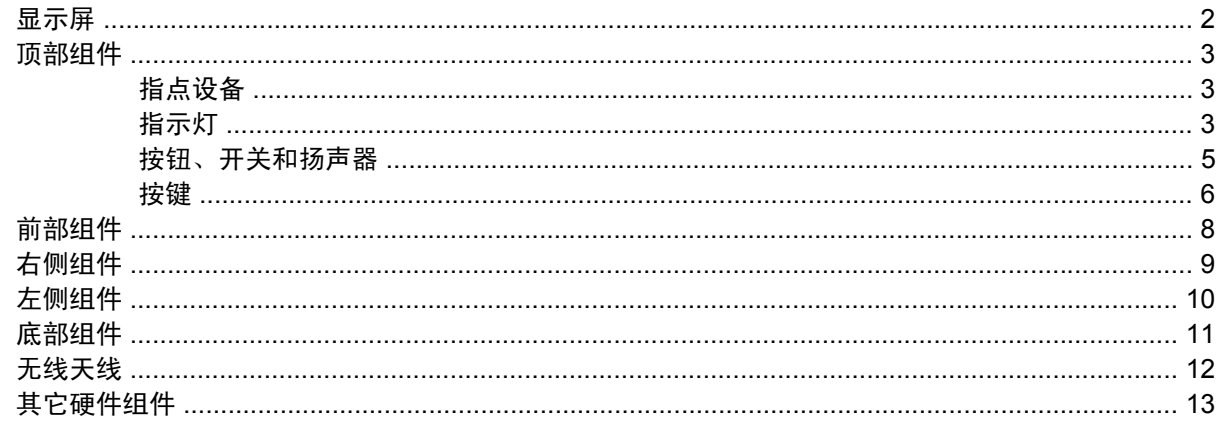

#### 3 标签

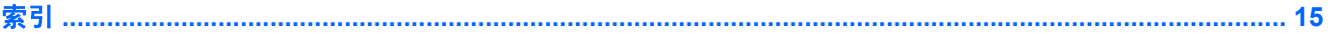

# <span id="page-6-0"></span>**1** 识别硬件

要查看笔记本计算机中安装的硬件的列表,请执行以下操作:

#### ▲ 选择开始 **>** 控制面板 **>** 系统和安全 **>** 设备管理器。

您还可以使用"设备管理器"来添加硬件或修改设备配置。

 $\overline{B}$  注: Windows® 包括用户帐户控制功能, 可以提高计算机的安全性。执行安装软件、运行实用程序或 更改 Windows 设置等任务时,可能会提示您输入权限或密码。请参阅"帮助和支持"获取更多信息。

# <span id="page-7-0"></span>**2** 组件

### 显示屏

注: 您的笔记本计算机的外观可能与本节中提供的插图略有不同。

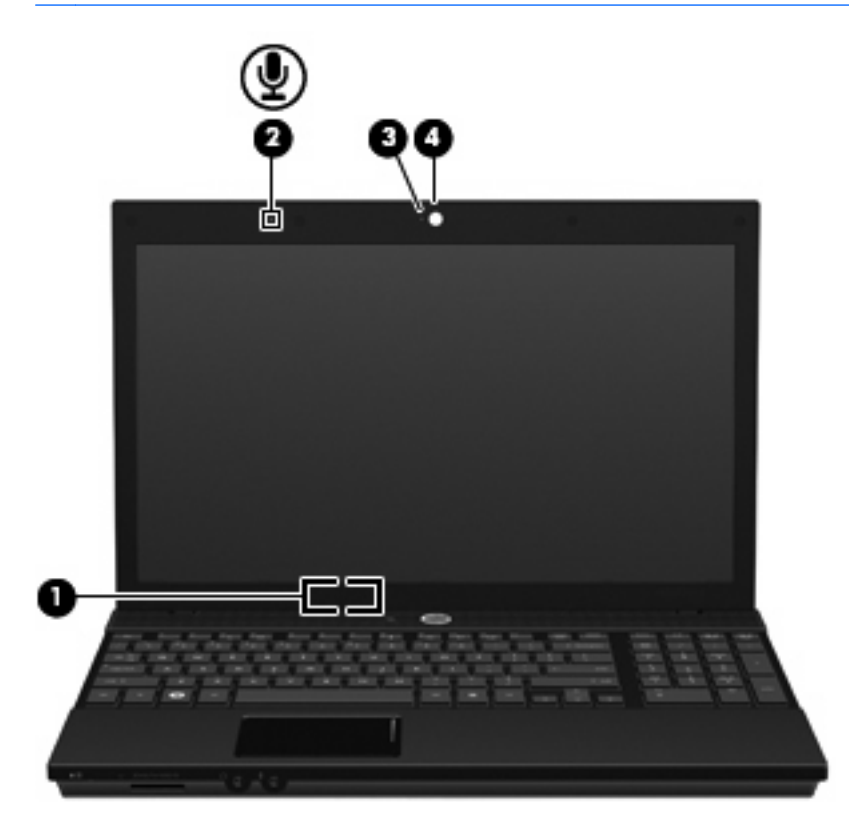

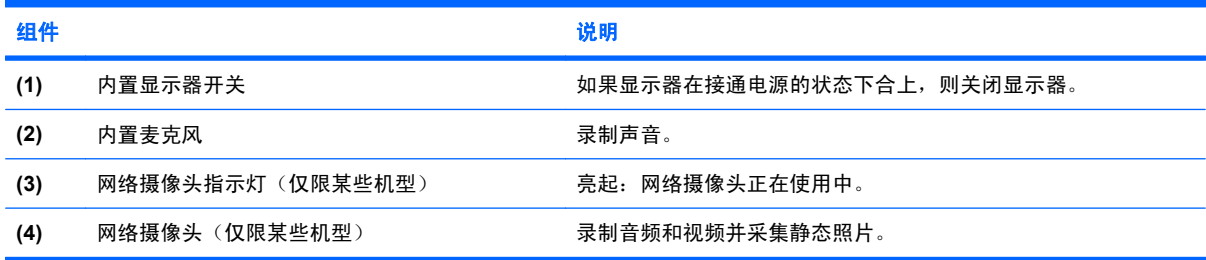

## <span id="page-8-0"></span>顶部组件 指点设备

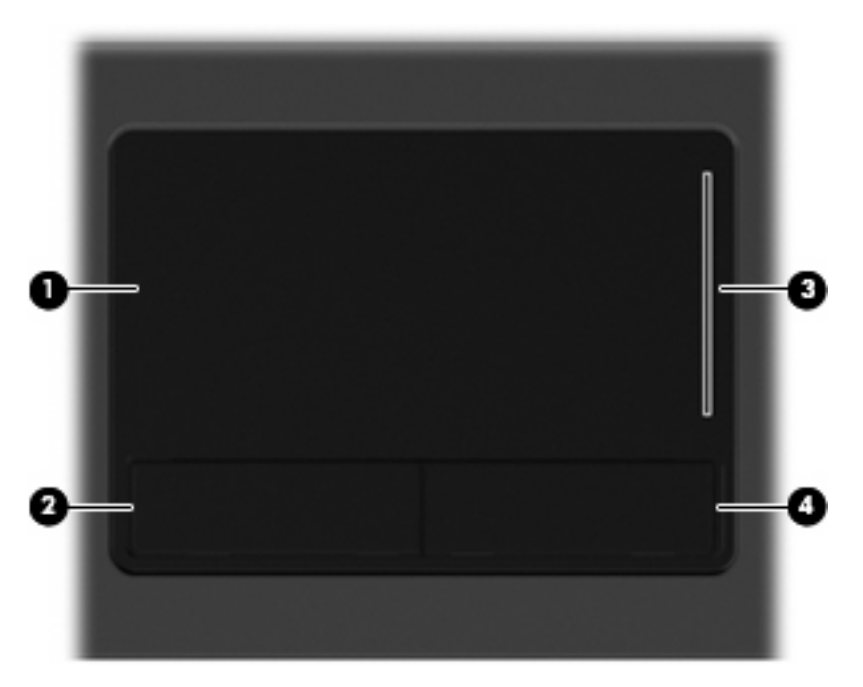

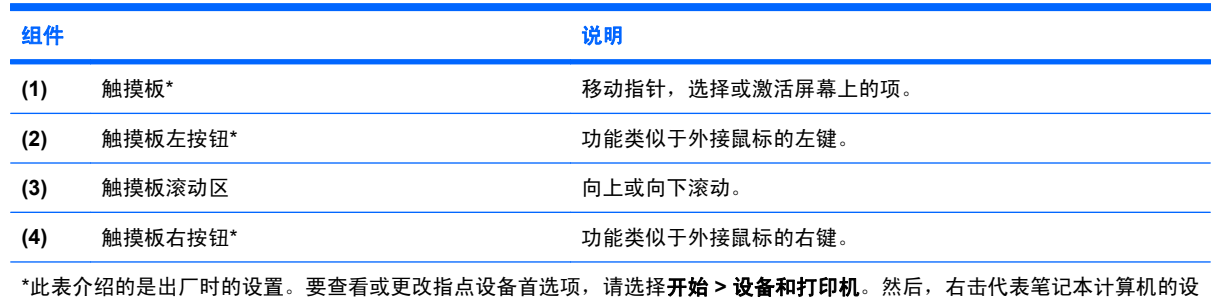

各,并选择**鼠标设置**。

### 指示灯

注: 您的笔记本计算机的外观可能与本节中提供的插图略有不同。

<span id="page-9-0"></span>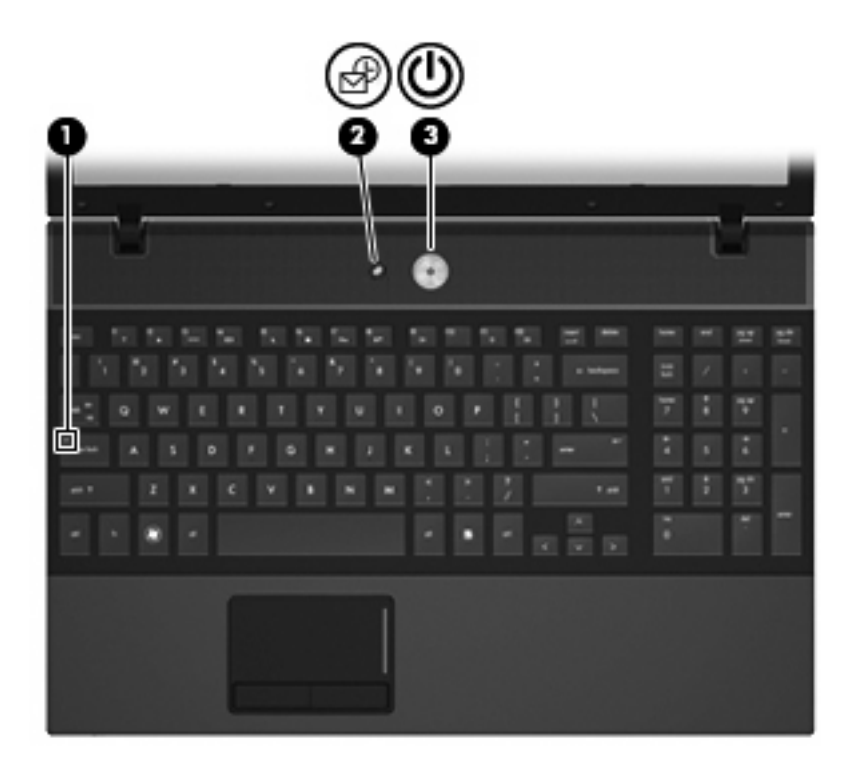

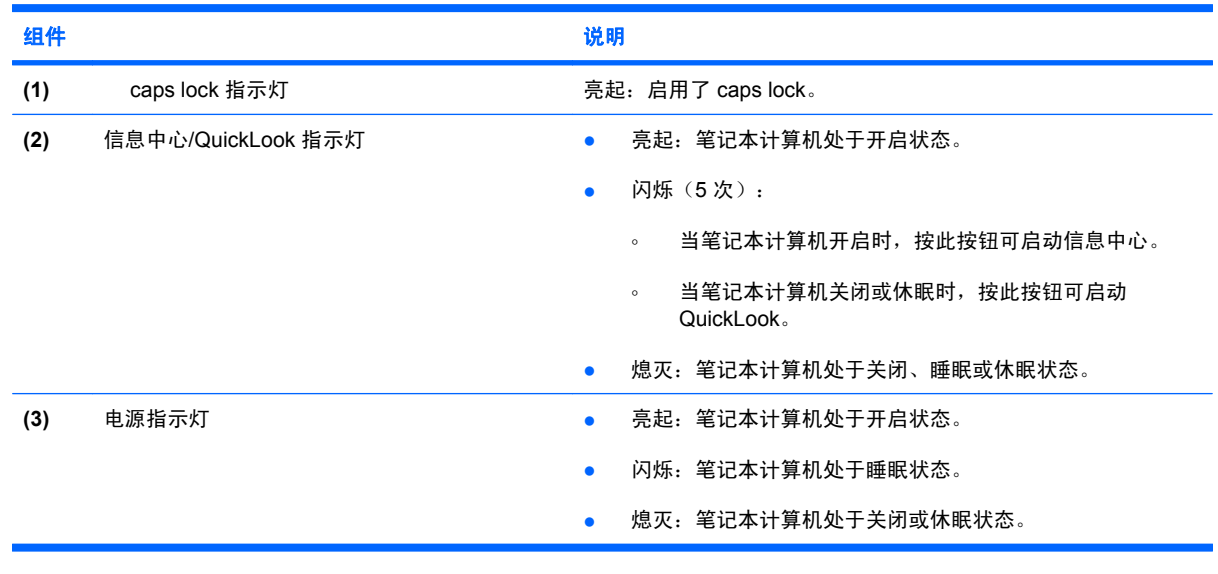

### <span id="page-10-0"></span>按钮、开关和扬声器

#### 注: 您的笔记本计算机的外观可能与本节中提供的插图略有不同。

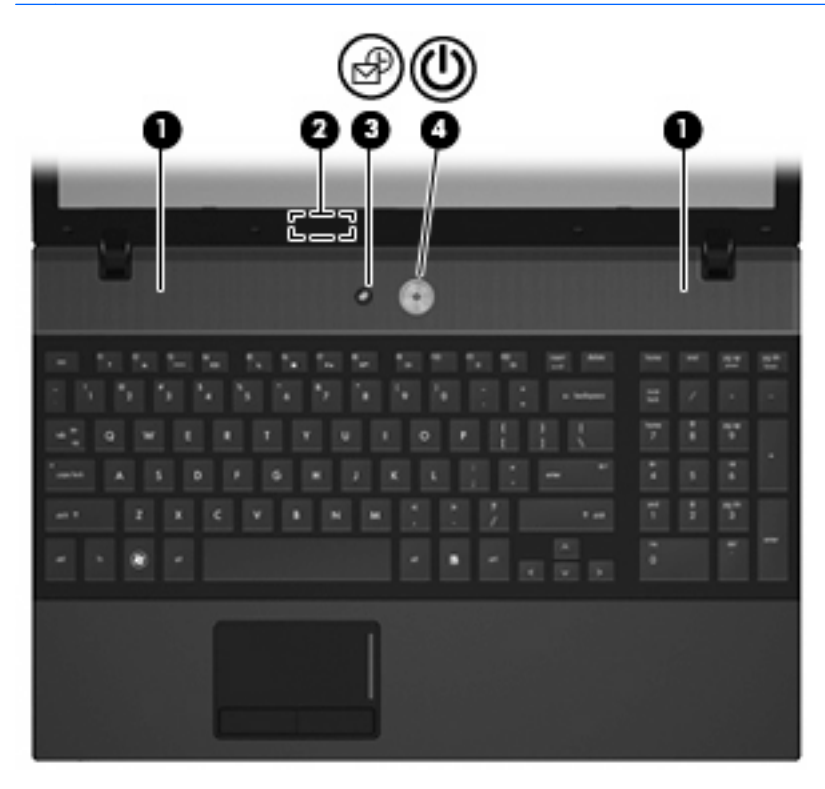

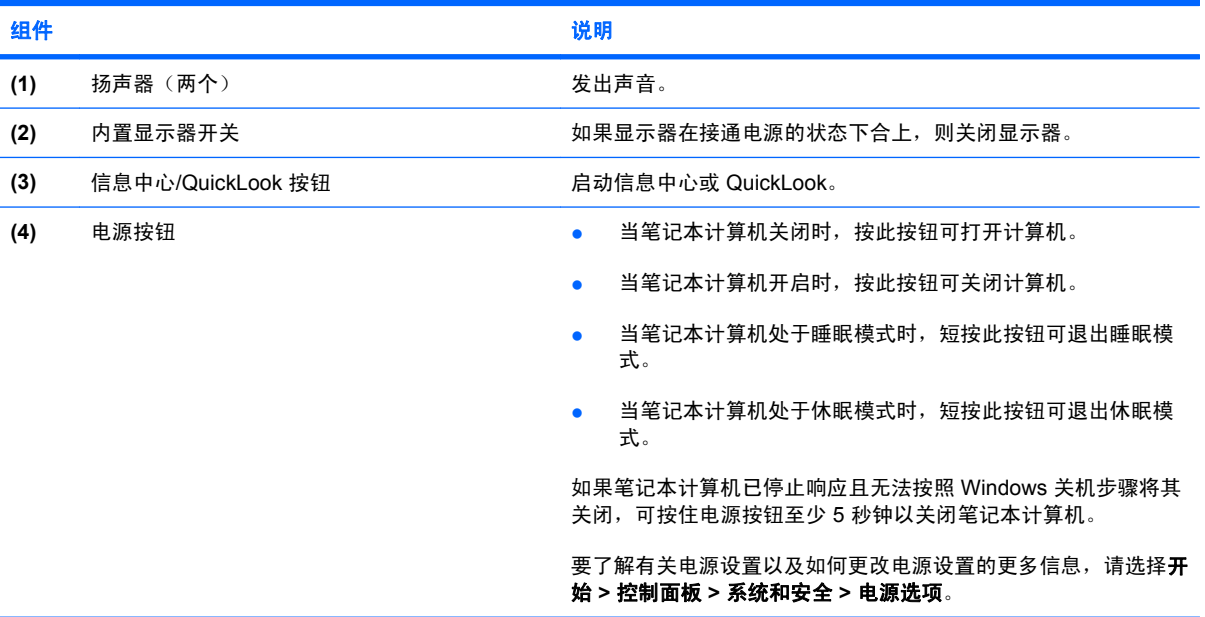

<span id="page-11-0"></span>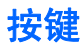

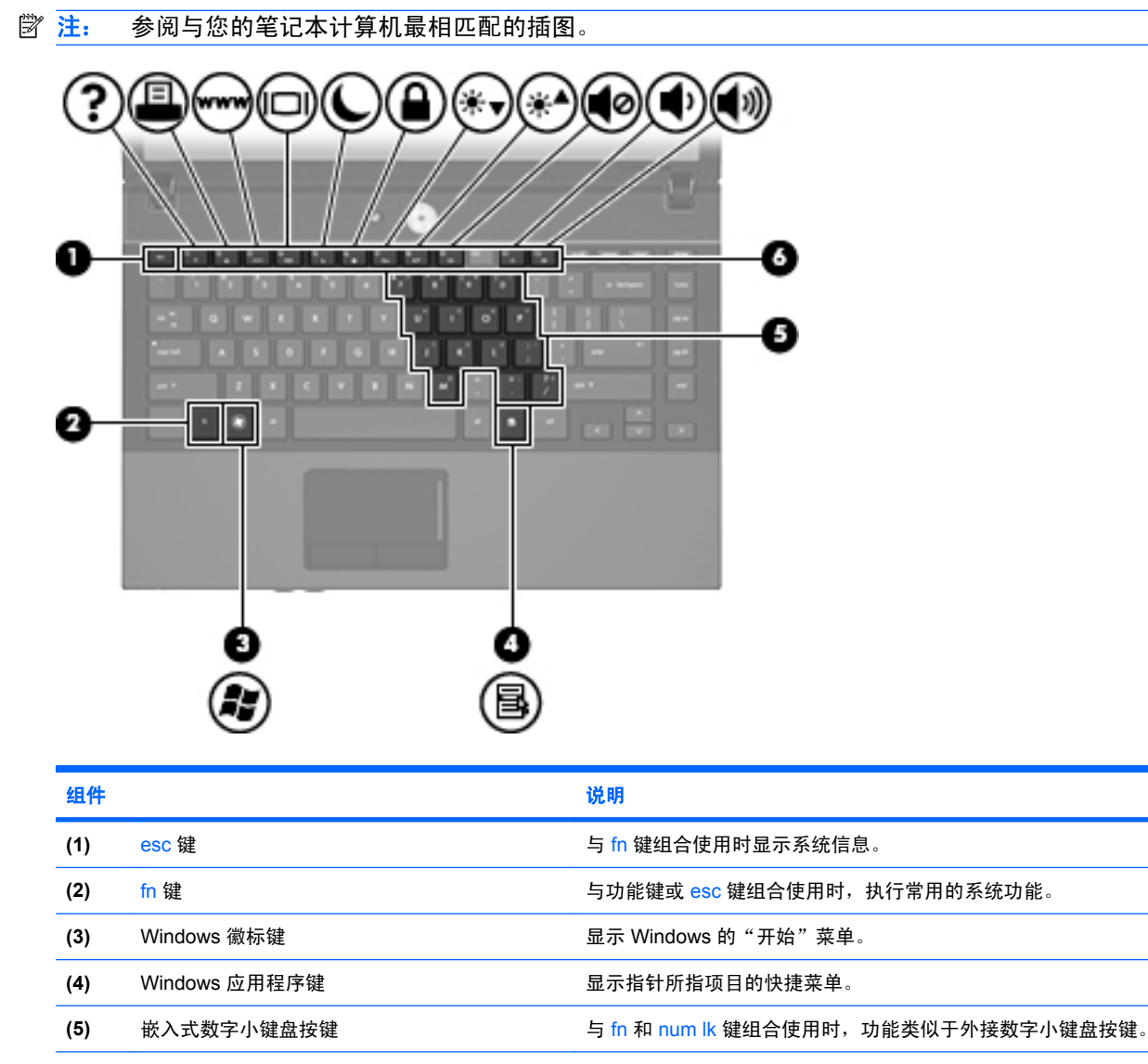

#### (6) 功能键 **the controlled on the controlled on the controlled on the controlled on the controlled on the controlled on the controlled on the controlled on the controlled on the controlled on the controlled on the controlled**

<span id="page-12-0"></span>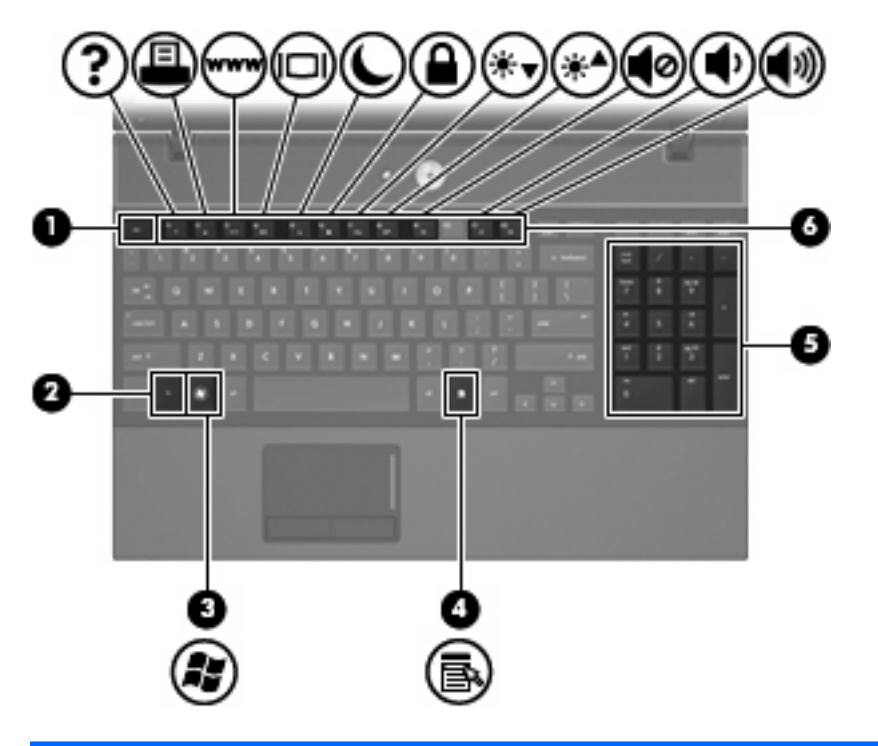

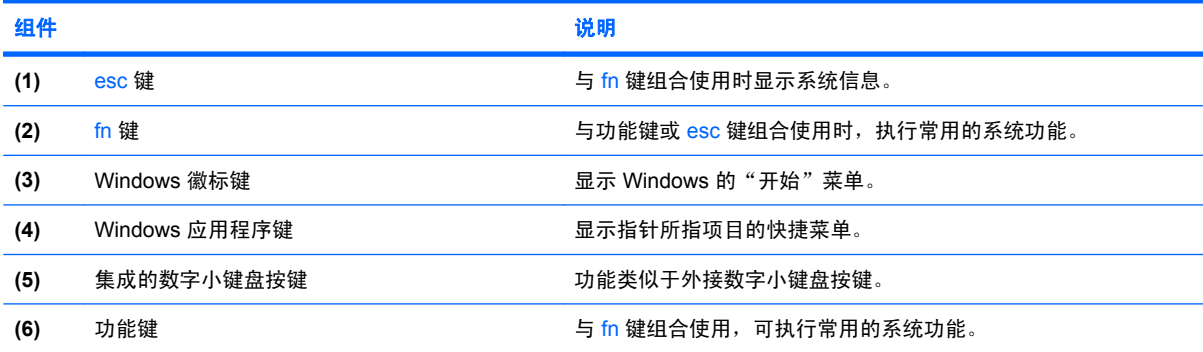

## <span id="page-13-0"></span>前部组件

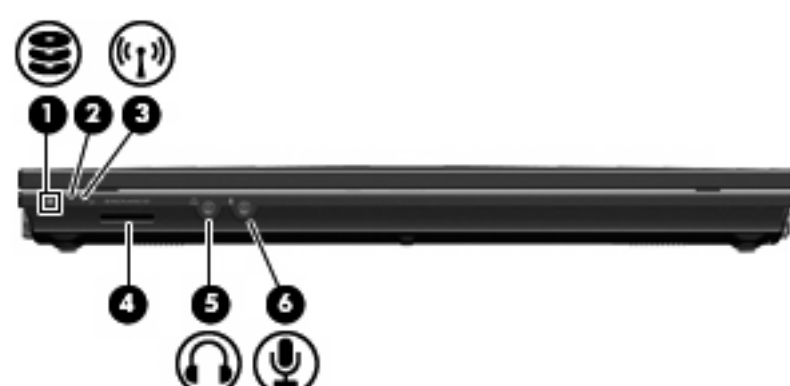

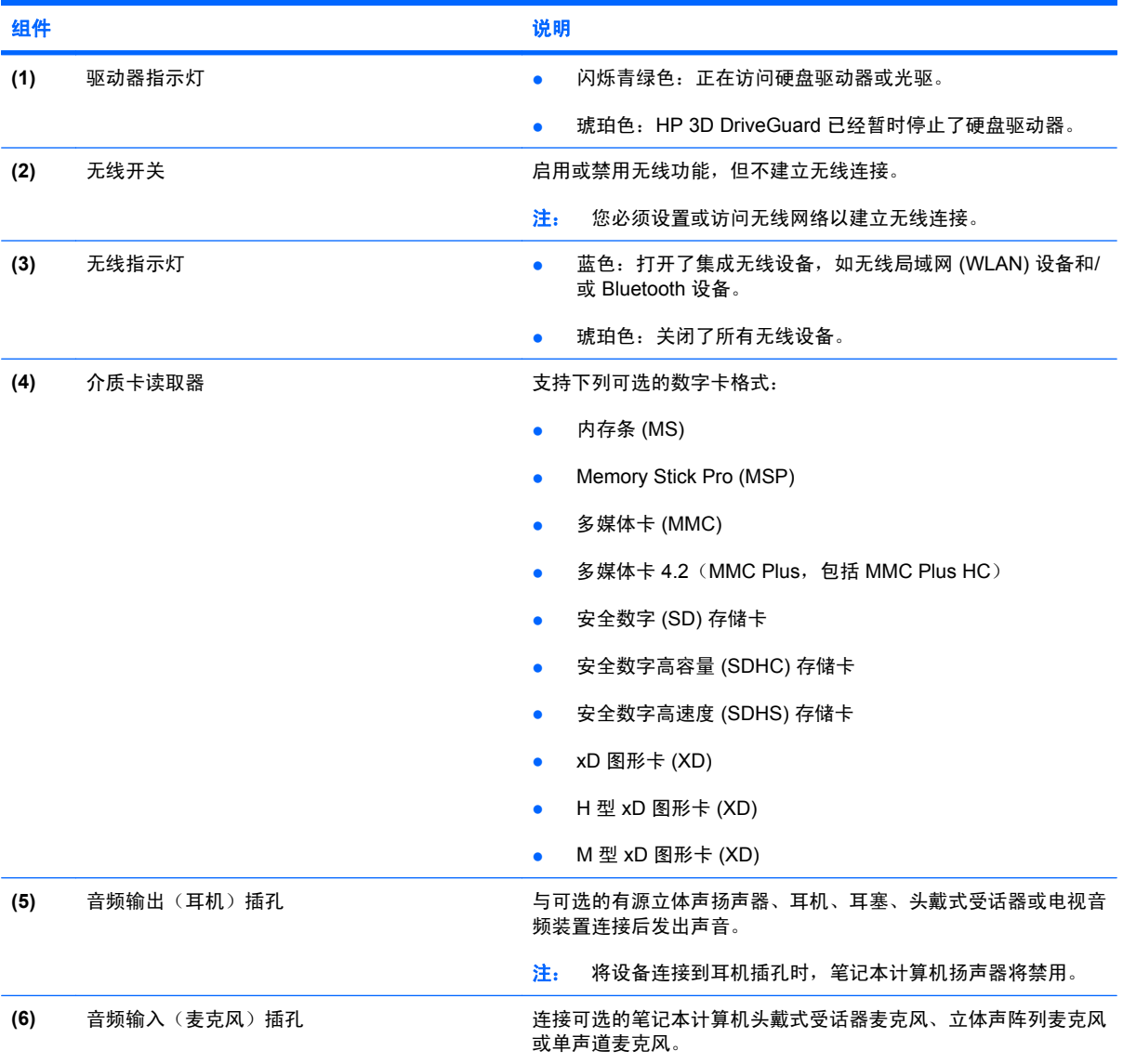

## <span id="page-14-0"></span>右侧组件

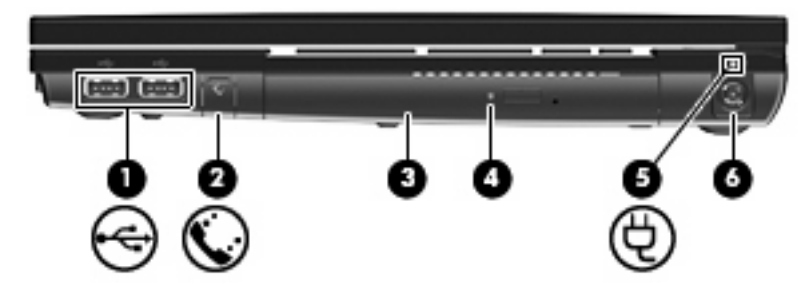

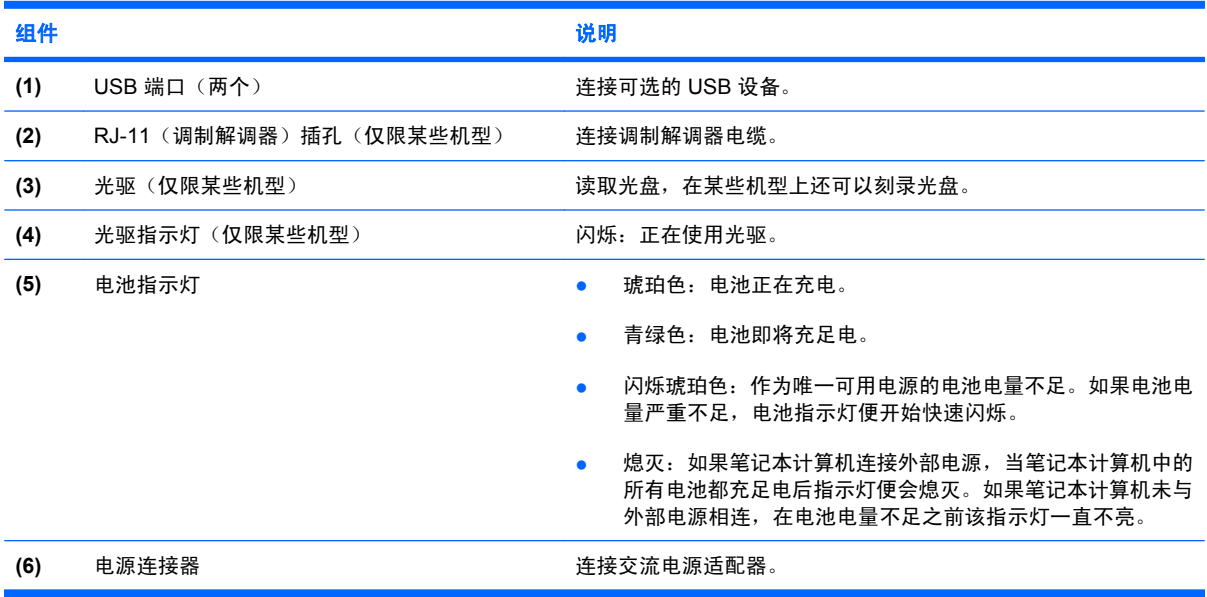

<span id="page-15-0"></span>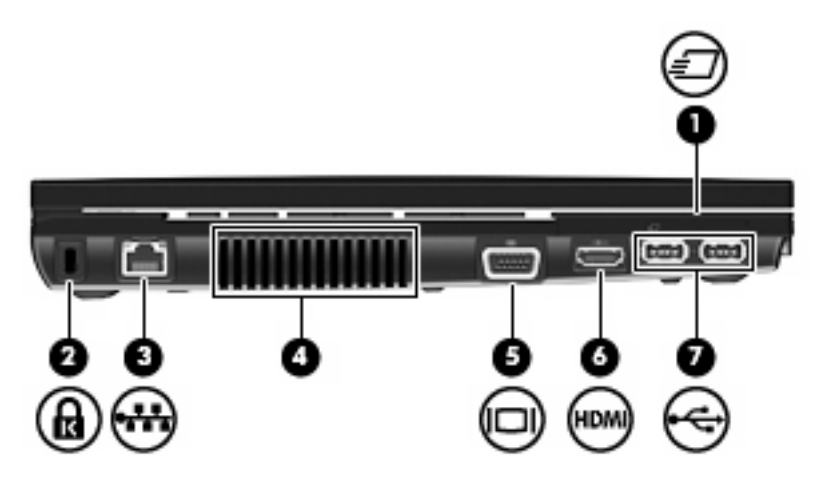

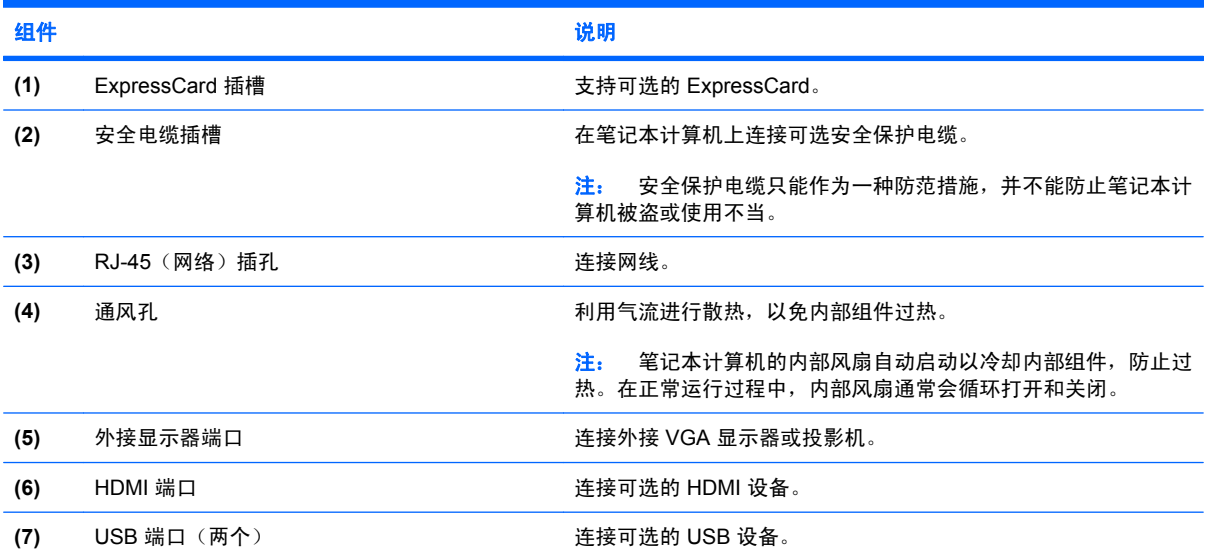

## <span id="page-16-0"></span>底部组件

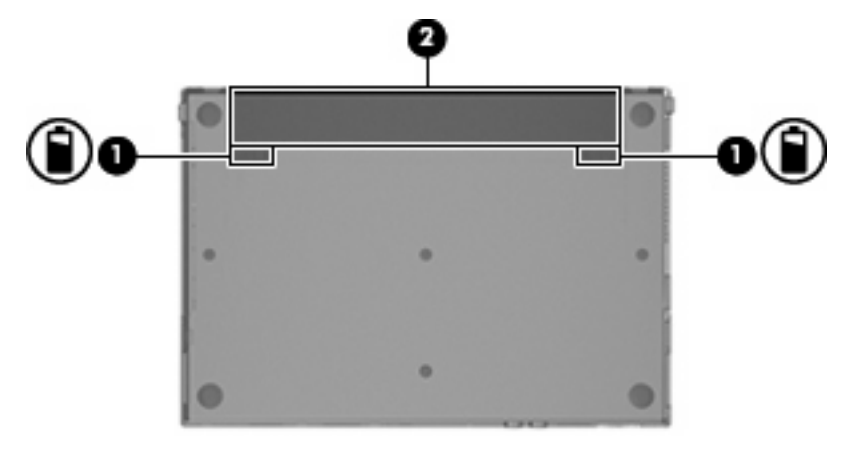

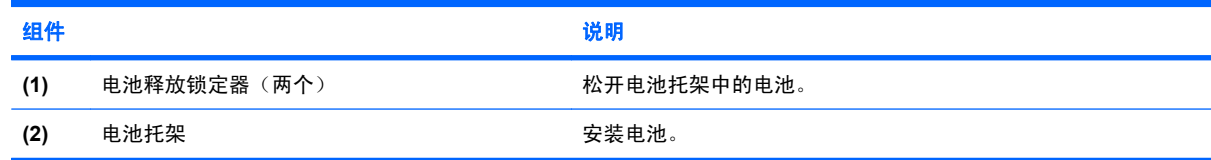

<span id="page-17-0"></span>无线天线

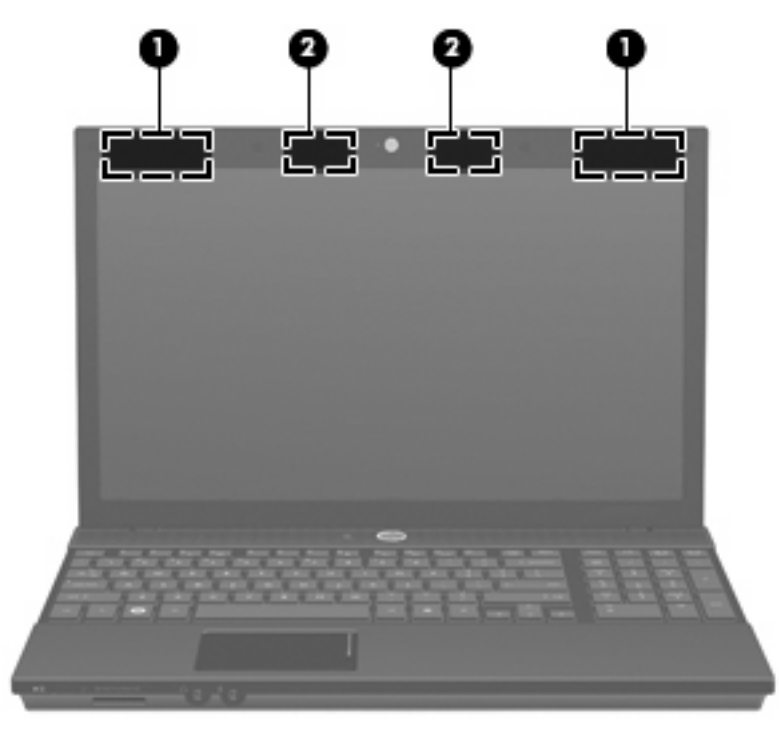

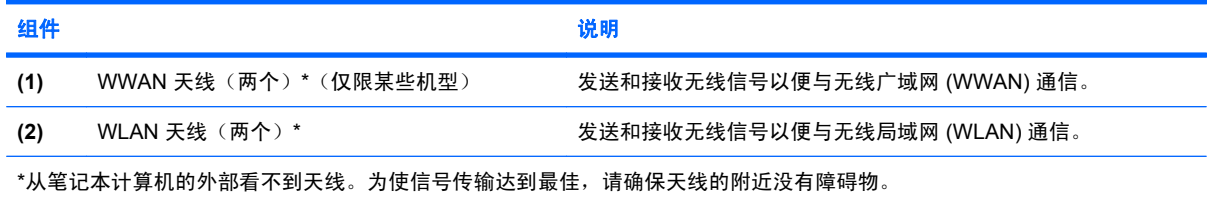

要了解您所在国家/地区的无线设备管制通告,请参阅《管制、安全和环境通告》中的相关部分。这些通 告位于"帮助和支持"中。

### <span id="page-18-0"></span>其它硬件组件

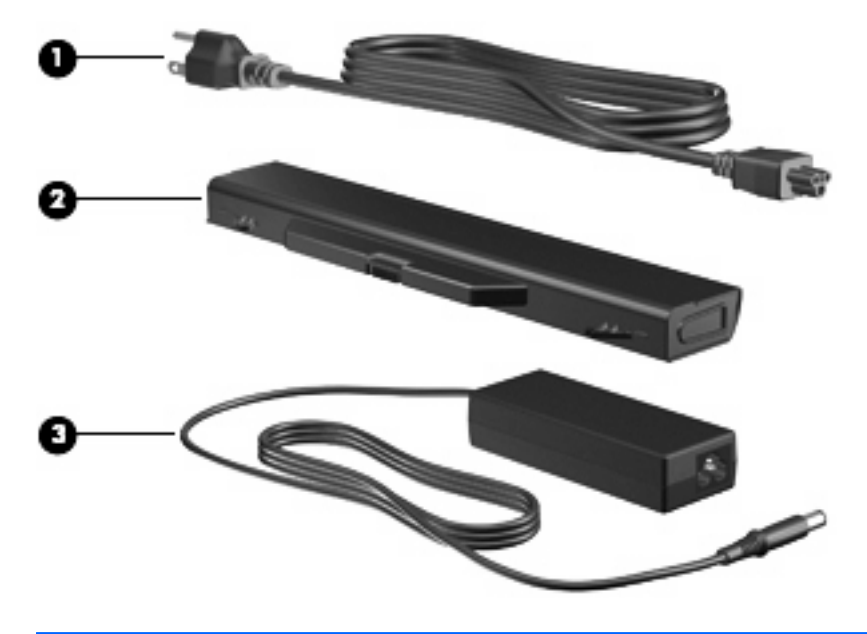

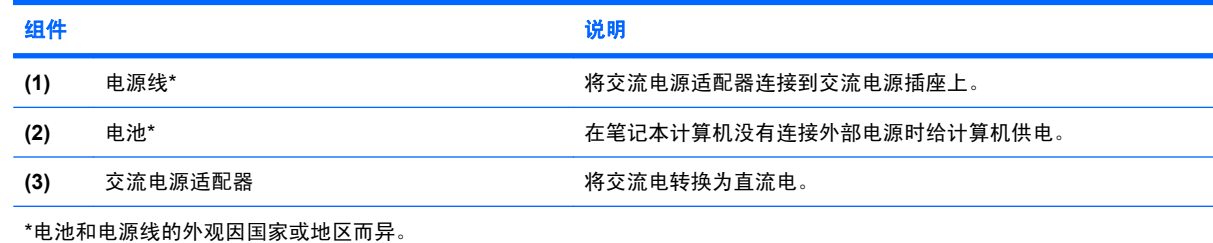

<span id="page-19-0"></span>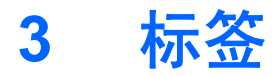

笔记本计算机上粘贴的一些标签提供了一些排除系统故障或携带笔记本计算机出国旅行时可能需要的信 息。

服务标志 — 包含以下重要信息:

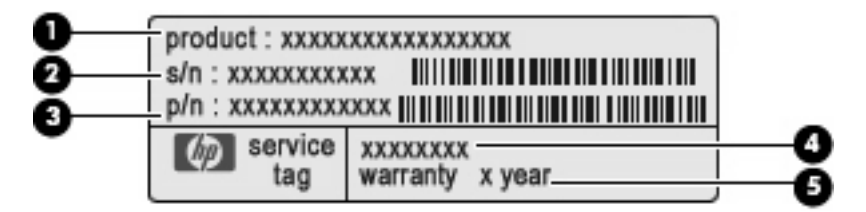

- 产品名称 **(1)**。该产品名称就是贴在笔记本计算机前部的产品名称。
- 序列号 (s/n) **(2)**。这是字母数字组合标识,对每个产品来说都是唯一的。
- 部件号/产品编号 (p/n) (3)。此编号提供有关产品的硬件组件的特定信息。部件号可帮助服务 技术人员确定所需的组件和部件。
- 型号说明 **(4)**。此字母数字组合标识可用于查找笔记本计算机的文档、驱动程序和支持。
- 保修期 **(5)**。此编号描述本笔记本计算机的有效保修期(以"年"为单位)。

当您与技术支持部门联系时需要提供这些信息。服务标志标签粘贴在笔记本计算机的底部。

- Microsoft® 真品证书 包含 Windows® 产品密钥。更新操作系统或排除操作系统的故障时,可能 需要产品密钥信息。此证书贴在笔记本计算机的底部。
- 管制标签 一 包含有关笔记本计算机的管制信息。管制标签贴在笔记本计算机的底部。
- 调制解调器许可标签 提供有关调制解调器的管制信息,并列出了某些批准使用该调制解调器的 国家/地区所需的管理机构许可标志。出国旅行时可能需要此信息。调制解调器许可标签贴在笔记 本计算机的底部。
- 无线认证标签(仅限某些机型)— 包含批准使用这些设备的某些国家或地区的可选无线设备以及 许可标志的信息。可选设备可以是无线局域网 (WLAN) 设备或 Bluetooth® 设备。如果您的笔记本 计算机机型配有一个或多个无线设备,则笔记本计算机上将包含一个或多个证书标签。出国旅行时 可能需要此信息。无线认证标签贴在笔记本计算机的底部。
- SIM(用户识别模块)标签(仅限某些机型)- 提供 SIM 的 ICCID(集成电路卡标识符)。此标 签贴在笔记本计算机的底部。
- HP Mobile Broadband 模块序列号标签(仅限某些机型)- 提供 HP Mobile Broadband 模块的序 列号。

<span id="page-20-0"></span>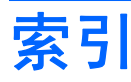

#### **A**

安全电缆插槽,识别 [10](#page-15-0) 按键 esc [6](#page-11-0), [7](#page-12-0) fn [6,](#page-11-0) [7](#page-12-0) Windows 徽标 [6,](#page-11-0) [7](#page-12-0) Windows 应用程序 [6,](#page-11-0) [7](#page-12-0) 功能 [6,](#page-11-0) [7](#page-12-0) 小键盘 [6,](#page-11-0) [7](#page-12-0) 按钮 QuickLook [5](#page-10-0) 触摸板 [3](#page-8-0) 电源 [5](#page-10-0) 无线 [8](#page-13-0) 信息中心 [5](#page-10-0)

#### **B**

Bluetooth 标签 [14](#page-19-0) 标签 Bluetooth [14](#page-19-0) HP Mobile Broadband [14](#page-19-0) Microsoft 真品证书 [14](#page-19-0) SIM [14](#page-19-0) WLAN [14](#page-19-0) 服务标志 [14](#page-19-0) 管制 [14](#page-19-0) 调制解调器许可 [14](#page-19-0) 无线认证 [14](#page-19-0)

#### **C**

caps lock 指示灯, 识别 [4](#page-9-0) 操作系统 Microsoft 真品证书标签 [14](#page-19-0) 产品密钥 [14](#page-19-0) 插槽 ExpressCard [10](#page-15-0) 安全保护电缆 [10](#page-15-0) 插孔 RJ-11(调制解调器) [9](#page-14-0)

RJ-45(网络) [10](#page-15-0) 音频输出(耳机) [8](#page-13-0) 音频输入(麦克风) [8](#page-13-0) 产品密钥 [14](#page-19-0) 产品名称和编号,笔记本计算 机 [14](#page-19-0) 触摸板按钮,识别 [3](#page-8-0) 触摸板滚动区,识别 [3](#page-8-0) 触摸板,识别 [3](#page-8-0)

#### **D**

电池释放锁定器,识别 [11](#page-16-0) 电池托架 [11](#page-16-0), [14](#page-19-0) 电池指示灯,识别 [9](#page-14-0) 电池,识别 [13](#page-18-0) 电源按钮,识别 [5](#page-10-0) 电源连接器,识别 [9](#page-14-0) 电源线,识别 [13](#page-18-0) 电源指示灯,识别 [4](#page-9-0) 端口 HDMI [10](#page-15-0) USB [9](#page-14-0), [10](#page-15-0) 外接显示器 [10](#page-15-0)

#### **E**

esc 键, 识别 [6,](#page-11-0) [7](#page-12-0) ExpressCard 插槽, 识别 [10](#page-15-0) 耳机(音频输出)插孔 [8](#page-13-0)

#### **F**

fn 键, 识别 [6,](#page-11-0) [7](#page-12-0) 服务标志 [14](#page-19-0)

#### **G**

功能键, 识别 [6,](#page-11-0) [7](#page-12-0) 管制信息 调制解调器许可标签 [14](#page-19-0) 管制标签 [14](#page-19-0) 无线认证标签 [14](#page-19-0)

光驱指示灯,识别 [9](#page-14-0) 光驱,识别 [9](#page-14-0) 滚动区,触摸板 [3](#page-8-0)

#### **H**

HP Mobile Broadband 模块序列号标 签 [14](#page-19-0)

#### **J**

交流电源适配器,识别 [13](#page-18-0) 介质卡读取器,识别 [8](#page-13-0)

#### **L**

连接器, 电源 [9](#page-14-0)

#### **M**

Microsoft 真品证书标签 [14](#page-19-0) 麦克风(音频输入)插孔 [8](#page-13-0)

#### **N**

内置麦克风,识别 [2](#page-7-0) 内置显示器开关,识别 [2,](#page-7-0) [5](#page-10-0)

#### **Q**

QuickLook/信息指示灯, 识别 [4](#page-9-0) QuickLook/信息中心按钮, 识别 [5](#page-10-0) 驱动器 光驱 [9](#page-14-0) 驱动器指示灯,识别 [8](#page-13-0)

#### **R**

RJ-11 (调制解调器)插孔, 识 别 [9](#page-14-0) RJ-45 (网络) 插孔, 识别 [10](#page-15-0)

#### **S**

SIM 标签 [14](#page-19-0) 释放锁定器,电池 [11](#page-16-0) 锁定器,电池释放 [11](#page-16-0)

#### **T**

调制解调器许可标签 [14](#page-19-0) 通风孔,识别 [10](#page-15-0) 托架 电池 [11](#page-16-0), [14](#page-19-0)

#### **U**

USB 端口, 识别 [9,](#page-14-0) [10](#page-15-0)

#### **W**

Windows 徽标键, 识别 [6,](#page-11-0) [7](#page-12-0) Windows 应用程序键, 识别 [6,](#page-11-0) [7](#page-12-0) WLAN 标签 [14](#page-19-0) WLAN 设备 [14](#page-19-0) WLAN 天线, 识别 [12](#page-17-0) WWAN 天线, 识别 [12](#page-17-0) 外接显示器端口,识别 [10](#page-15-0) 网络摄像头指示灯,识别 [2](#page-7-0) 网络摄像头,识别 [2](#page-7-0) 无线开关,识别 [8](#page-13-0) 无线认证标签 [14](#page-19-0) 无线指示灯,识别 [8](#page-13-0)

#### **X**

显示器端口, 外接 [10](#page-15-0) 线,电源 [13](#page-18-0) 小键盘按键,识别 6.[7](#page-12-0) 携带笔记本计算机外出旅行 调制解调器许可标签 [14](#page-19-0) 无线认证标签 [14](#page-19-0) 信息/QuickLook 指示灯, 识别 [4](#page-9-0) 信息中心/QuickLook 按钮, 识 别 [5](#page-10-0) 序列号,笔记本计算机 [14](#page-19-0)

#### **Y**

扬声器,识别 [5](#page-10-0) 音频输出(耳机)插孔,识别 [8](#page-13-0) 音频输入(麦克风)插孔,识别 [8](#page-13-0) 应用程序键,Windows [6](#page-11-0), [7](#page-12-0)

#### **Z**

真品证书标签 [14](#page-19-0) 指示灯 caps lock [4](#page-9-0) QuickLook [4](#page-9-0) 电池 [9](#page-14-0) 电源 [4](#page-9-0) 光驱 [9](#page-14-0) 驱动器 [8](#page-13-0)

无线 [8](#page-13-0) 信息 [4](#page-9-0) 组件 底部 [11](#page-16-0) 顶部 [3](#page-8-0) 其它硬件 [13](#page-18-0) 前部 [8](#page-13-0) 无线天线 [12](#page-17-0) 显示屏 [2](#page-7-0) 右侧 [9](#page-14-0) 左侧 [10](#page-15-0)

网络摄像头 [2](#page-7-0)

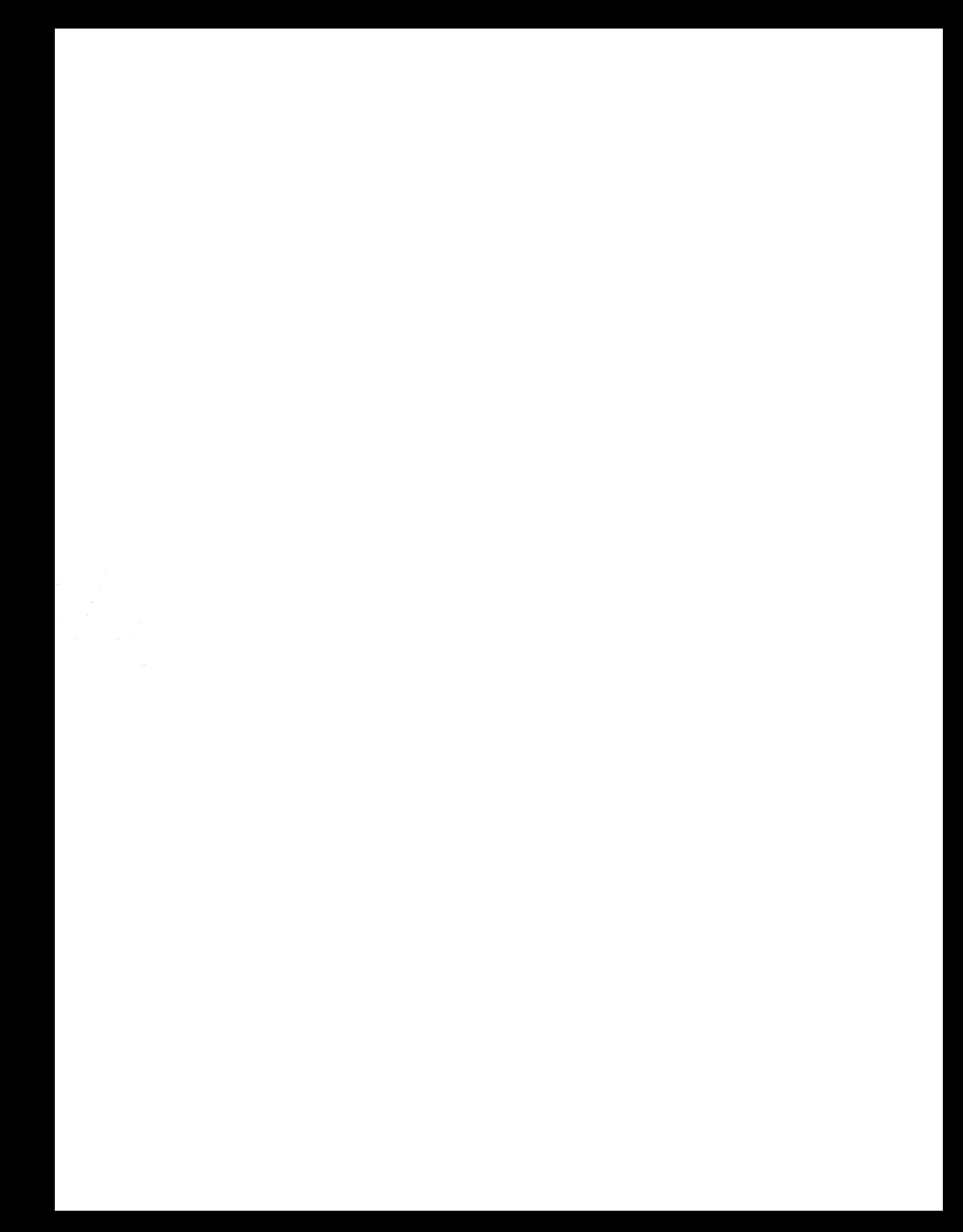